### **SQL Server Security**

Chad Boyd <u>chad.boyd.tips@gmail.com</u> <u>http://blogs.mssqltips.com/blogs/chadboyd</u> <u>http://www.mssqltips.com</u>

#### Agenda

- Introduction
- SQL Security Best Practices
- Looking ahead SQL 2008

#### Agenda

- Introduction
- SQL Security Best Practices
- Looking ahead SQL 2008

### **Threats and Vulnerabilities**

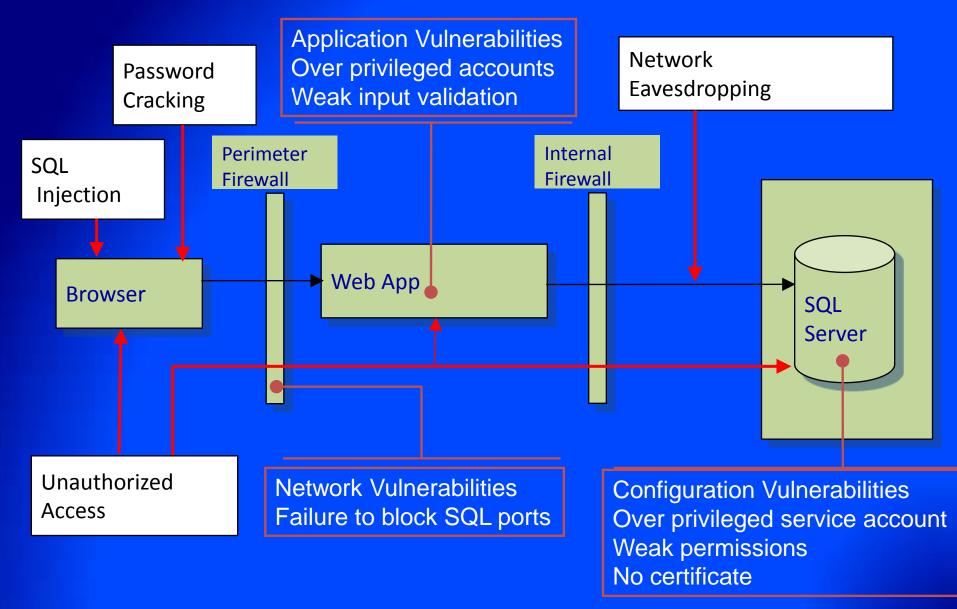

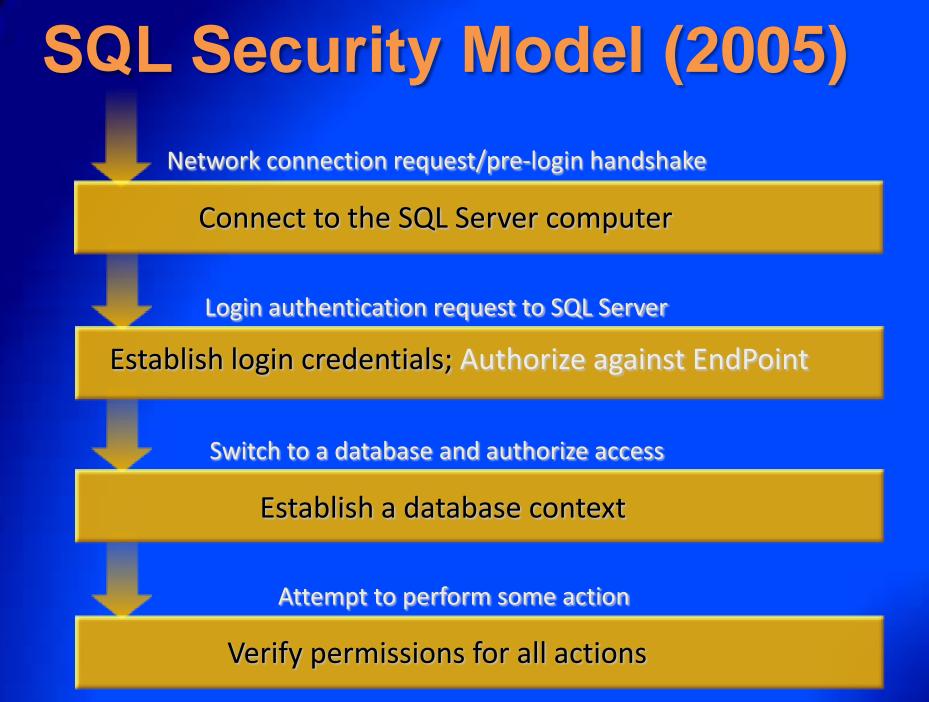

#### Agenda

- Introduction
- SQL Security Best Practices
- Looking ahead SQL 2008

### 1) Surface Area Reduction

- What
  - Minimize Enabled/Exposed features
  - "Off by Default" for new SQL2K5 installs
  - Features, services, connections
- Recommendations
  - Enable only what you will actually use
  - Keep connectivity to a minimum
  - Upgrades turn off whatever you don't need
- Why
  - Reduced attack surface
  - Heterogeneous installation footprint
- How
  - Surface Area Config., Config. Manager
  - sp\_configure / TSQL

## 2) Service Accounts

- What
  - Services can run under built-in account, local/domain user account
  - Each service can use a different account
- Recommendations
  - Most desirable Local or Domain account
  - Least desirable local system
  - Use different accounts for different services
- Why
  - Least Privilege
  - Isolation
  - Defense in depth
- How
  - Specify at installation
  - SQL Configuration Manager

## 3) Authentication Mode

#### What

- Windows Authentication Mode
- Mixed Authentication Mode
- Recommendations
  - Windows Authentication whenever possible
  - Use Mixed Authentication to get
    - Legacy application support
    - Cross platform client/server
    - Improved administrator separation
  - Encrypt communications channel

#### • Why

- Single sign on
- Simplified administration
- No password management
- Protect conversations and credentials in transit

#### • How

Installation and SSMS

## 4) Network Connectivity

- What
  - Protocols and endpoints enabled
  - Demands on strength of channel protection
- Recommendations
  - Enable minimal protocols (e.g. TCP/IP)
  - Change and block default ports (1433, 1434)
  - Grant user access through restrictive endpoints
     Do not expose to internet
- Why
  - Minimize potential client population
  - Block known attacks
  - Restrict access paths
- How
  - Surface Area Configurator
  - SQL Configuration Manager
  - TSQL / ENDPOINT DDL `

### 5) System Procedures (xp's)

- What
  - xp\_cmdshell, xp\_regread, xp\_dirtree, etc.
  - sp\_OA\*
- Recommendations
  - Limit usage and authorized users
  - 2005 turn off if not used
  - DO NOT remove (unsupported configuration)
- Why
  - Improper usage can lead to escalated priveledges
  - Many are off by default in 2005
  - Many contain appropriate authorization check
- How
  - Surface Area Configurator
  - SSMS
  - TSQL

## 6) Password Policy

- What
  - Complexity, Expiration, Lockout enforcement
    - Common across Windows and SQL
    - Win2K3 onwards (hard-coded rules for older versions)
  - SQL Logins, App Roles, pass phrases, etc.
    - Everywhere passwords are used
- Recommendations
  - Leave CHECK\_POLICY on
  - Set CHECK\_EXPIRATION on to avoid old passwords
  - Set MUST\_CHANGE for new logins
- Why
  - Deter brute-force and dictionary attacks
  - Prevent blank passwords
- How
  - TSQL / SSMS for SQL Logins
  - Domain/machine settings for Windows-based

# 7) Admin Privileges

- What
  - Principals with highly elevated privileges
  - "sa" built-in login
  - Members of SYSADMIN built-in server role
  - Holders of CONTROL permission at server level
- Recommendations
  - Use admin privileges only when needed
  - Minimize number of administrators
  - Provision admin principals explicitly
  - Have multiple distinct admins if more than one needed
  - Avoid dependency on builtin\administrators Windows group
- Why
  - Least privilege
  - Repudiation/accountability
  - Limit administrative rights into IT
- How
  - <u>SSMS</u>
  - TSQL

#### 8) Database Ownership and Trust

- What
  - Each database is owned by
    - DBO user (default = database creator)
      DB\_OWNER role members
  - Can confer trust on other databases
- Recommendations
  - Have distinct owners for databases
    - Not all owned by "sa"
    - Minimize owners for each database
  - Confer trust selectively
  - Leave CDOC setting off
    - Migrate usage to selective trust instead
- Why
  - Least privilege
  - Repudiation/accountability
  - Isolation
- How
  - Alter authorization on database
  - Trustworthy setting / Signed Modules

# 9) Schemas

- What
  - Namespace in the container hierarchy
    - Server>database->schema->object
  - Can be owned by any user (SQL2K5)
  - Permissions grantable at schema level
- Recommendations
  - Group related objects together into same schema
  - Leverage ownership and permissions at schema level
  - Have distinct owners for schemas
    - Not all owned by "dbo"
    - Minimize owners for each schema
- Why
  - Isolation, aggregation
  - Flexibility
    - Separate administrative grouping from application access
    - Change owner without updating applications
    - Authorization level
- How
  - TSQL, SSMS

## **10) Authorization**

- What
  - Who can access what
- Recommendations
  - Encapsulate access within modules
  - Manage permissions via database roles
  - Leverage permission granularity
    - Many new permissions in SQL 2005
  - Do not enable Guest access
  - Use Login-less users instead of Application Roles
- Why
  - Least Privilege
  - Administrative ease
  - Avoid password management
- How
  - TSQL, SSMS

## **11) Execution Context**

- What
  - SQL context in which statements execute
  - Explicitly set at execution time
  - Implicitly set when entering module
  - Contexts stack and can be reverted
- Recommendations
  - Consider setting context on modules
  - Use EXECUTE AS instead of SETUSER
  - Use WITH NO REVERT/COOKIE instead of App Roles
- Why
  - Óbject encapsulation
  - Controlled privilege escalation
- How
  - EXECUTE AS clause
     WITH NOREVERT...
     WITH COOKIE INTO...

## 12) Linked/Remote Servers

#### What

- Enable access to OLEDB data sources on remote servers
- Remote Servers are deprecated
- Linked Servers supersede Remote Servers
- Recommendations
  - Phase out any Remote Server Definitions
    - Replace with Linked Servers
- Why
  - Remote Server shortcomings
    - Forces source server to handle passwords, or
    - Disable password checking on target server with "trusted" option
  - Linked Servers authentication
    - Support Windows logins and delegation
    - Protection for SQL logins

      - Encrypt password as part of definition
         Password protected in transit using self-signed certificate
- How – TSQL - SSMS

# **13) Encryption**

- What
  - Cryptographic protection of data at rest
  - Applicable at column and cell level
  - Algorithm choices depends on operating system
- Recommendations
  - Encryption is very scenario specific
  - Encrypt high value/sensitive data
    - Symmetric key for data, asymmetric key to protect symmetric key
    - Password protect keys and remove master key encryption for most secure configuration
- Why
  - Protection of data at rest (lost laptop, backups)
  - Advanced/selective access control
  - Need permission AND key to see data
- How
  - TSQL key generation
  - TSQL functions to encrypt/decrypt in variety of ways

# 14) Auditing

- What
  - Record of security relevant activity
  - Profile system and track potential security violations
- Recommendations
  - Auditing is very scenario specific
  - Password policy in place -> audit failed logins
  - Sensitive database content -> audit security events
    - Including successful logins
  - Increase the default # of error logs rotated
- Why
  - Profile system and track potential security violations
  - Forensic analysis of incidents
- How
  - SQL Trace
  - Server Configuration (out to ERRORLOG)
  - C2 Auditing (if completely necessary)

# 15) Patching

- What
  - Keeping software up to date with security fixes
  - SQL2000 SP4 onwards:
    - Patching via Microsoft Update
  - SQL2005 onwards:
    - Separate code line for security fixes
- Recommendations
  - Stay as current as possible!
  - Enable automatic updates (where appropriate)

#### • Why

- Old attacks never go away
- Proliferation of installations
- New issues can occur at any time
- How
  - Enable automatic updates, or
  - Run Microsoft Update explicitly

#### Agenda

- Data Security Landscape
- SQL Security Best Practices
- Looking ahead SQL 2008

#### **Transparent Data Encryption**

- Encryption with application transparency
  - Expands the SQL Server 2005 encryption offering
- Database level scope

   Introduces Database Encryption Key (DEK)
- Data at rest protection
  - Decrypted / Encrypted as data moves from / to disk and cache
- Backups are encrypted optionally
- External Key Management
  - Consolidate security keys in the data center

# Auditing

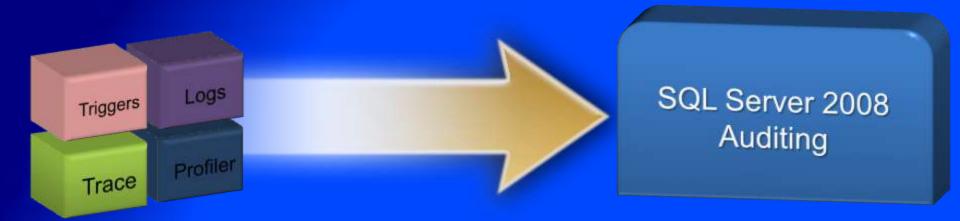

- AUDIT is a first Class Server Object
- Granular audit on objects and/or users
- Multiple outputs (File, Windows Application Log, Security Event Log)
- High Performance based on Extended Events
- Built in tools for consolidation, support for AS/RS

## Auditing

CREATE AUDIT HIPAA\_Audit TO FILE ( FILENAME='\\PRO1\Aud\HIP\_ADT.aud', MAX\_SIZE=100 MB, RESERVE\_DISK\_SPACE ) WITH (SHUTDOWN ON FAILURE = ON);

CREATE AUDIT SPECIFICATION SvrAC ON SERVER

TO HIPAA\_Audit ADD FAILED LOGIN GROUP; CREATE AUDIT SPECIFICATION AuditAC ON DATABASE TO HIPAA\_Audit ADD SELECT ON table::Customers(payment);

## **Policy Based Management**

- Spend less time on ongoing operations
- Manage via policies instead of scripts
- Define Enterprise wide data management policies
- Automated monitoring and enforcement of policies
- Simplify your installation and configuration
- Integrated with your enterprise system management
- Define Policies that are compliant with System Definition Model
- Manage your data and system infrastructure with Microsoft System Center

#### **Questions?**

Chad Boyd chad.boyd.tips@gmail.com http://blogs.mssqltips.com/blogs/chadboyd http://www.mssqltips.com

http://www.microsoft.com/sql/technologies/security/default.mspx

http://blogs.msdn.com/lcris

http://blogs.msdn.com/sqlsecurity/

http://blogs.msdn.com/raulga/

http://www.sglsecurity.com/

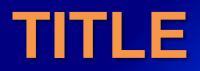

#### • Test